# **NumberFormat.CreateNumber(Int32, Boolean, Boolean, Boolean, Boolean, NumberFormat.Color)**

# **Description**

Creates a format string for displaying numbers.

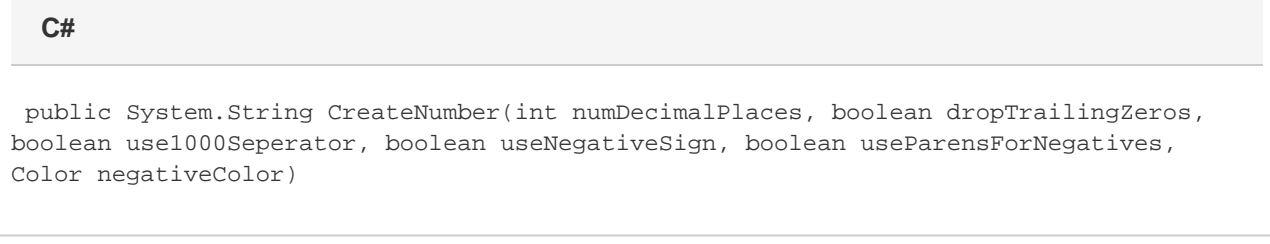

#### **vb.net**

Public Function CreateNumber(ByVal numDecimalPlaces As Integer, ByVal dropTrailingZeros As Boolean, ByVal use1000Seperator As Boolean, ByVal useNegativeSign As Boolean, ByVal useParensForNegatives As Boolean, ByVal negativeColor As Color) As String

### **Parameters**

#### **numDecimalPlaces**

The number of decimal places to display.

**dropTrailingZeros** If true, trailing zeros will be dropped. If false, trailing zeros will be displayed.

#### **use1000Seperator**

If true, the 1000 separator (,) will be displayed.

**useNegativeSign**

If true, the negative sign will be used.

#### **useParensForNegatives**

If true, negative numbers will be shown in parentheses.

#### **negativeColor**

A color to use when displaying negative numbers. negativeColor may be null.

# **Returns**

A number format string.

# **Examples**

```
 //--- Create a style.
Style styl = wb.CreateStyle();
//--- The following assigns the number string "#,##0.##;-#,##0.##"
//--- to the style.
styl.NumberFormat =
    wb.NumberFormat.CreateNumber(2,
     true,
     true,
     true,
     false,
    NumberFormat.Color.Red);
```
#### **vb.net**

```
 '--- Create a style.
Dim styl As Style = wb.CreateStyle()
'--- The following assigns the number string "#,##0.##;-#,##0.##"
'--- to the style.
styl.NumberFormat = _
   wb.NumberFormat.CreateNumber(2,
     True, _
    True, _{-} True, _
     False, _
     NumberFormat.Color.Redl)
```